## Designing Robot Behaviors

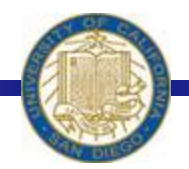

Week #6 Prof. Ryan Kastner

-

## Designing Robot Behaviors

### *❖* Be Creative

- \* Recognize the Strengths and Limitations of the Robot
- $\triangle$  Know the environment the robot will be working in
- \* Know available paradigms for programming robots behaviors

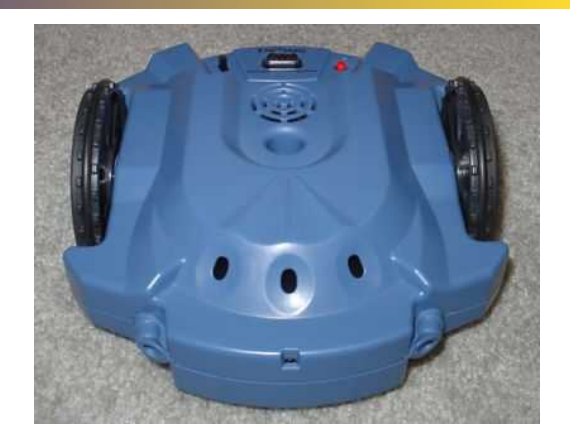

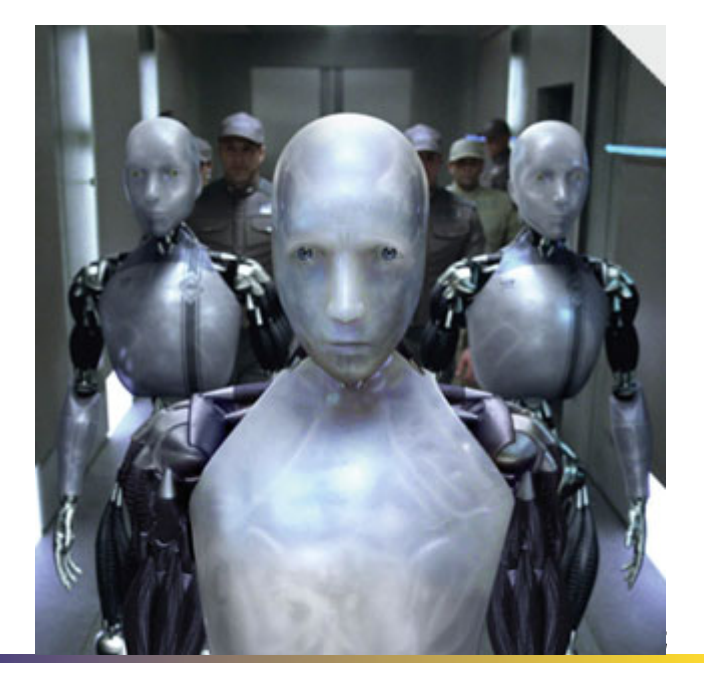

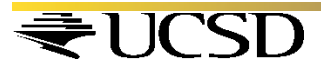

# Braitenberg Vehicles

- Valentino Braitenberg wrote a book titled: *Vehicles: Experiments in Synthetic Psychology*  (MIT Press)
- Describes several thought experiments that are centered around the **creation of simple vehicles**  with **very simple control mechanisms** that exhibit seemingly **complex behavior**
- Illustrates insights into animal (human) brain
- Shows that vehicles are capable of complex behavior like Fear, Love, Logic etc.

### Law of Uphill Analysis and Downhill Invention

- One central theme underlying Braitenberg's experiments
- Trying to postulate the internal structure purely by observing certain behavior is an uphill (harder) task
- Trying to create an entity that exhibits a certain behavior is a downhill (easier) task
- A Scribbler can do most of what the robots Braitenberg described can do

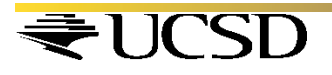

# Vehicle 1

 $\div$  Alive

- One Sensor One Motor
- **.** Scribbler
	- One Sensor Two motors

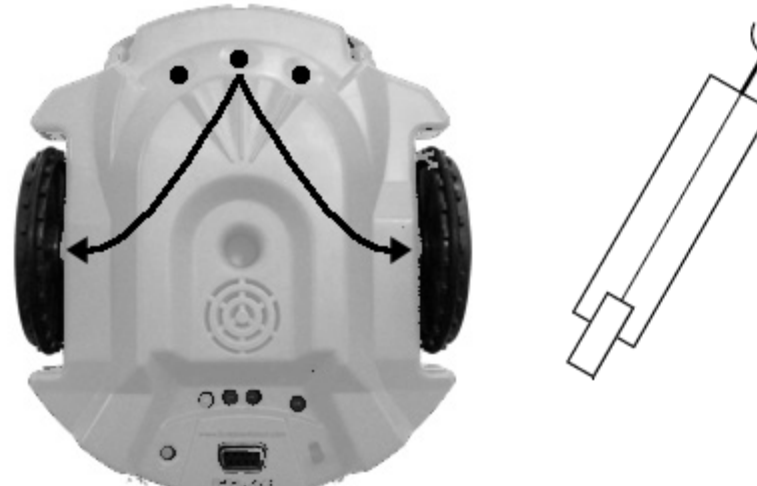

 $\triangle$  **You can use the center light sensor and connect** what it reports directly to both motors of the robot  $\div$  Try this:

!*motors(c,c) where 'c' is the value from light sensor* 

# Movement Using Light Sensors

- $\cdot$  Light sensors report values in range of  $0 5000$ while motors take values from  $-1$  to 1
- Normalizing (mapping light sensor values to the range of motor values)

*def normalize(v): # normalizes v to range 0.0 to 1.0* 

*def main(): while True: L = getLight("center") forward(normalize(L))* 

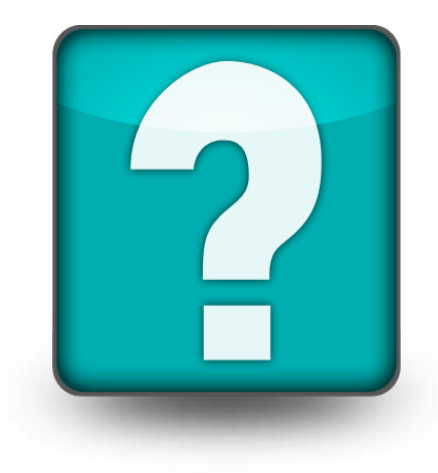

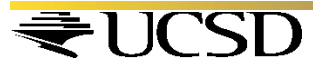

# Normalizing Sensor Values

- Normalizing is transforming a value proportional to a required range (here 0.0 to 1.0, 1.0 being brighter light)
- **Example 1** Light Sensor is actually a Darkness sensor
	- Small values for bright light e.g. 50
	- Larger values for dark light e.g. 3000
		- *def normalize(v):*

*# Normalize v (in the range 0..5000) to 0..1.0, inversely return 1.0 - v/5000.0* 

 $\cdot$  For brightness  $v = 35$  what is the normalized value

# Light Sensing

• You can set the ambient light value as the darkest condition so that you can identify a brighter light, say, a Flash Light

 $\div$  How:

*def normalize(v): if v > Ambient: v = Ambient return 1.0 - v/Ambient* 

- Either you can set this value or let the Robot sense it
- You can also find the values sensed by left and right sensors and take an average

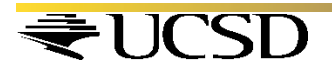

# Coward and Aggressive

• Speed of individual motor depends on the sensor on one side

- **. Coward mode:** 
	- Left sensor controls Left motor

• Right sensor controls Right motor *Ambient = sum(getLight())/3.0 # values from 3 sensors/3 def normalize(v):*  Vehicle 2a: Coward *if v > Ambient:* 

> *v = Ambient return 1.0 - v/Ambient*

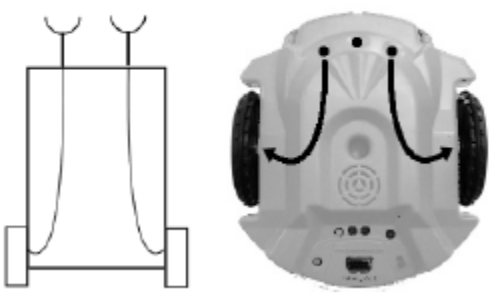

# Coward and Aggressive

*L = getLight("left")* 

*R = getLight("right")* 

*motors(normalize(L), normalize(R))* 

 **Aggressive** 

- Left sensor controls Right motor
- Right sensor controls Left motor
- \* Repeat as you did before now

*L = getLight("right")* 

*R = getLight("left")* 

*motors(normalize(L), normalize(R))* 

Try flashing the light on either side of the robot **JCSD** 

#### Vehicle 2b: Aggressive

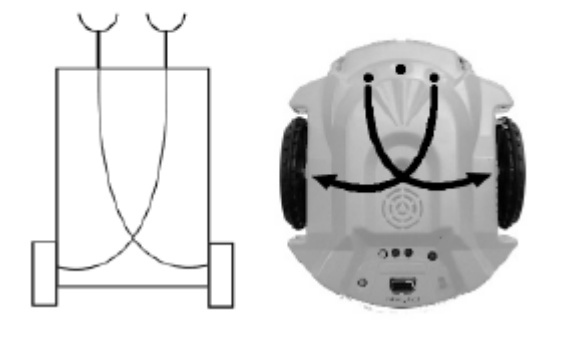

# Mathematical Functions

- **❖ Braitenberg suggests using non-monotonic** mathematical functions
	- Monotonic: More light, faster motor speed; or more light, slower motor speed
	- Non-monotonic: the relationship is increasing in proportion to sensory input but only up to a certain point and after that it decreases

$$
f(x) = e^{-x^2}
$$
 Bell Curve or Gaussian Curve

 **❖ You can use exp() for**  $e^x$ 

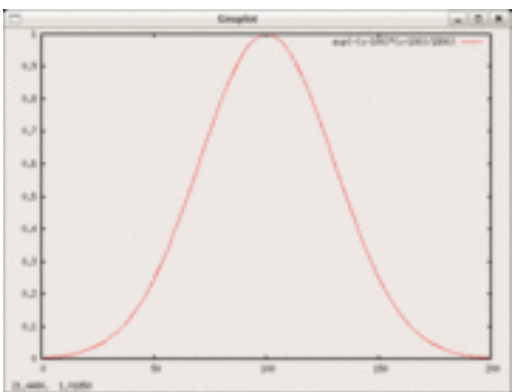

# Bell Curve Behavior

$$
def normalize(v):\nmean = Ambient/2.0\nstddev = Ambient/6.0\nif v >= Ambient:\n v = Ambient\nreturn exp(-(v - mean)**2 / 2*(stddev**2))
$$

- Other mathematical functions using math library (*from math import \**):
	- *❖* Step
	- **\*** Threshold

# Multiple Sensing

• Adding more sensors makes the robot behavior more interesting

• Scribbler in addition to light sensors has

• Stall Sensors (detect if the robot has stopped)

 $\cdot$  IR sensors and more

• Digital Sensors: Give either On or Off (e.g Stall)

 $\triangleleft$  Try this:

! *Replace the light sensors with obstacle sensors and try moving the robot* 

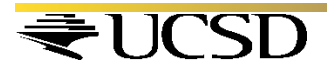

## Exercise

• How would you design paranoid, shadow fearing, behavior?

**Paranoid should be capable of turning.** 

## **This can be accomplished by moving the right motor forward and moving the left motor in reverse direction at the same time.**

# $If - else$

*if <condition>: <this> else: <that>*  Else if : *elif if <condition-1>: <this> elif <condition-2>: <that> ... else: <other>* -

CSD

*How do you use the if, else and elif*

*while timeRemaining(30): if #left light is brighter that right light: turnLeft(1.0) else:* 

*turnRight(1.0)* 

*Try this: If the left side is brighter go right, vice versa* 

# Light Follower

# Light follower from myro import \* initialize(ask("What port?")) # program settings... thresh  $= 50$  $fwdSpeed = 0.8$  $cruiseSpeed = 0.5$ turnSpeed =  $0.7$  # left turn, -0.7 will be right turn def main(): while True: # get light sensor values for left, center, and right L, C,  $R = getLight()$  # decide how to act based on sensor values if  $C \leq thresh$ : # bright light from straight ahead, go forward move(fwdSpeed, 0) elif  $L <$  thresh: # bright light at left, turn left move(cruiseSpeed, turnSpeed) elif R < thresh: # bright light on right side, turn right move(cruiseSpeed, -turnSpeed) else: # no bright light, move forward slowly (or stop?) move(cruiseSpeed/2, 0)

main()

# Avoiding Obstacles

# Avoiding Obstacles from myro import \* initialize(ask("What port?"))

```
# program settings... 
cruiseSpeed = 0.6turnSpeed = 0.5 # this is a left turn, -0.5 will be right
turn
```
def main(): while True: # get sensor values for left and right IR sensors  $L, R = getIR()$  $L = 1 - L$  $R = 1 - R$  # decide how to act based on sensors values if L and R: # obstacle straight ahead, turn (randomly) move(0, turnSpeed) elif L: # obstacle on left, turn right move(cruiseSpeed, -turnSpeed) elif R: # obstacle on right, turn left move(cruiseSpeed, turnSpeed) else: # no obstacles move(cruiseSpeed, 0) main()

## Summary

◆ You now have an idea of Psychology

• Programming internal structures in a robot thus building brains for robot

 **᠅** if – else ; elseif *(elif)* statements

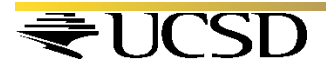